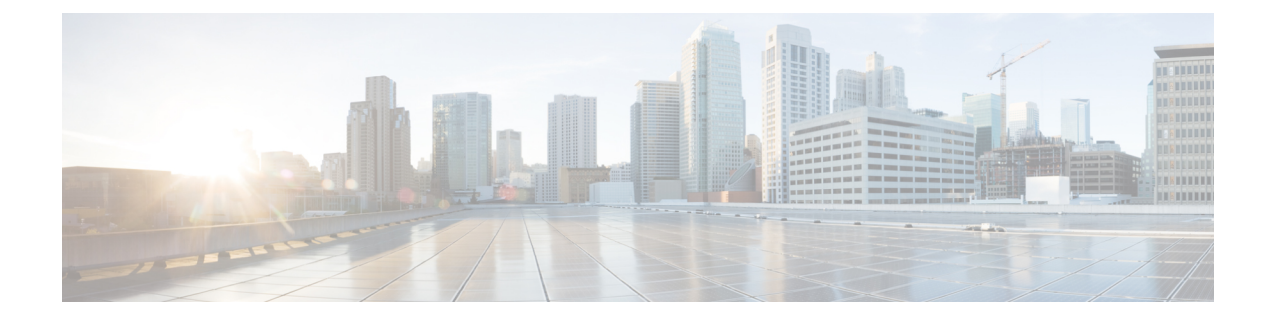

## **New and Changed Information**

This chapter contains the following sections:

• New and Changed [Information,](#page-0-0) on page 1

## <span id="page-0-0"></span>**New and Changed Information**

This table summarizes the new and changed features for the *Cisco Nexus 9000 Series NX-OS VXLAN Configuration Guide* and where they are documented.

**Table 1: New and Changed Features**

| <b>Feature</b>                                     | <b>Description</b>                                                                       | <b>Changed</b><br>in<br><b>Release</b> | <b>Where Documented</b>                                         |
|----------------------------------------------------|------------------------------------------------------------------------------------------|----------------------------------------|-----------------------------------------------------------------|
|                                                    | Chapter reorganization                                                                   | 9.2(3)                                 |                                                                 |
|                                                    | Changed the document title<br>from 9.x to $9.2(x)$                                       |                                        | Title page                                                      |
| MultiAuth with CoA                                 | Change of authorization.                                                                 | 9.2(3)                                 | Guidelines and Limitations for<br><b>VXLAN</b>                  |
| <b>NGOAM</b>                                       | Support added for Cisco Nexus<br>9504 and 9508 switches with<br>-R line cards.           | 9.2(3)                                 | Guidelines and Limitations for<br><b>VXLAN NGOAM</b>            |
| <b>PV</b> Routing                                  | Support added for Port VLAN<br>on Cisco Nexus 9300-FX and<br>9300-FX2 platform switches. | 9.2(3)                                 | <b>Configuring Port VLAN</b><br>Mapping on a Trunk Port         |
| Selective Q-in-VNI with<br>Multiple Provider VLANs | Selective Q-in-VNI with<br>multiple provider VLANs is a<br>VXLAN tunneling feature.      | 9.2(3)                                 | About Selective Q-in-VNI with<br><b>Multiple Provider VLANs</b> |
| <b>VXLAN QoS</b>                                   | Enables VXLAN encapsulated<br>traffic to use QoS.                                        | 9.2(3)                                 | Configuring VXLAN QoS                                           |

 $\mathbf I$ 

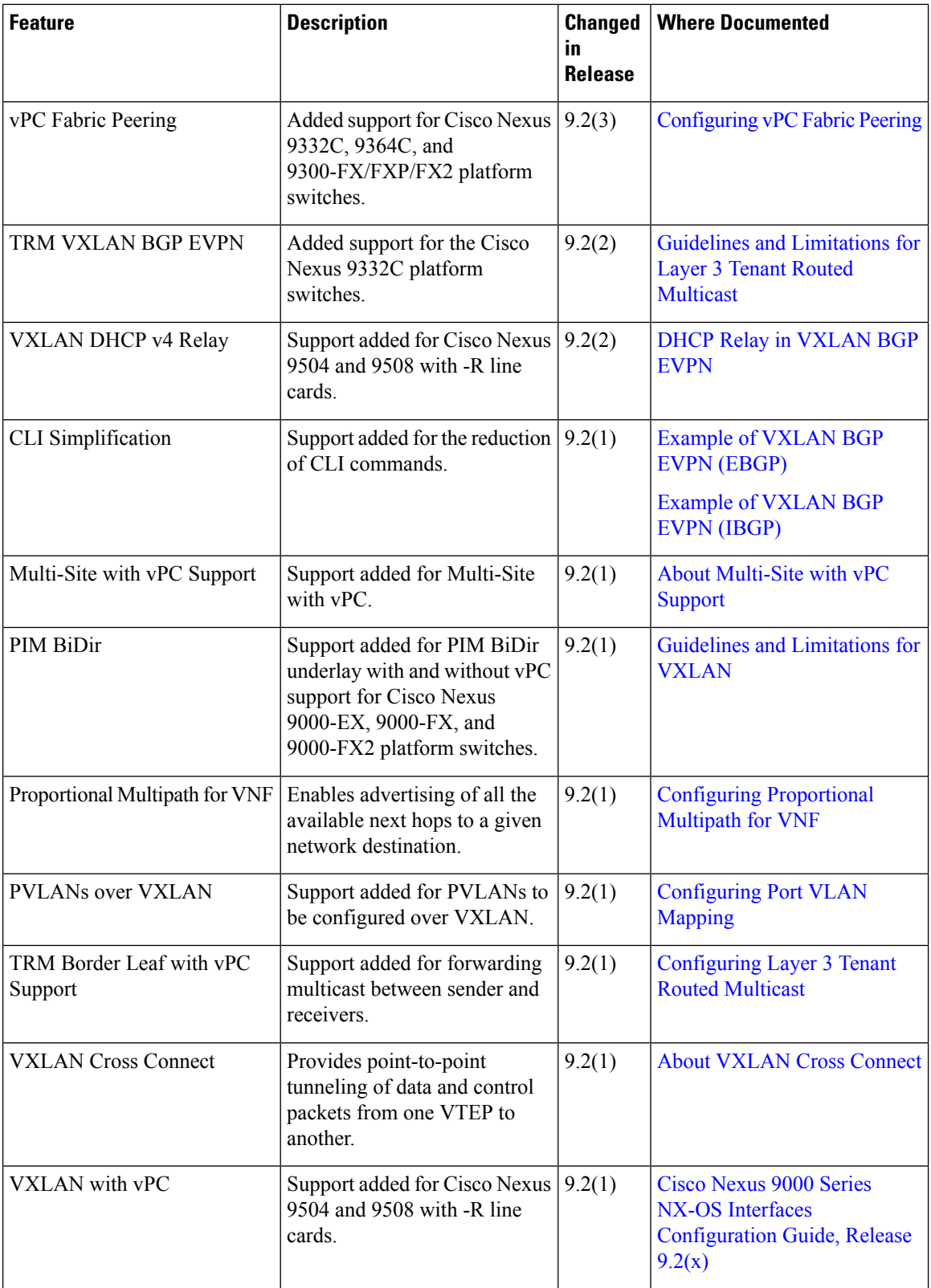

٦